# **Foreman - Bug #15308**

# **editing puppet class parameter with arrays and hashes fails when not overriding**

06/06/2016 10:03 AM - Ohad Levy

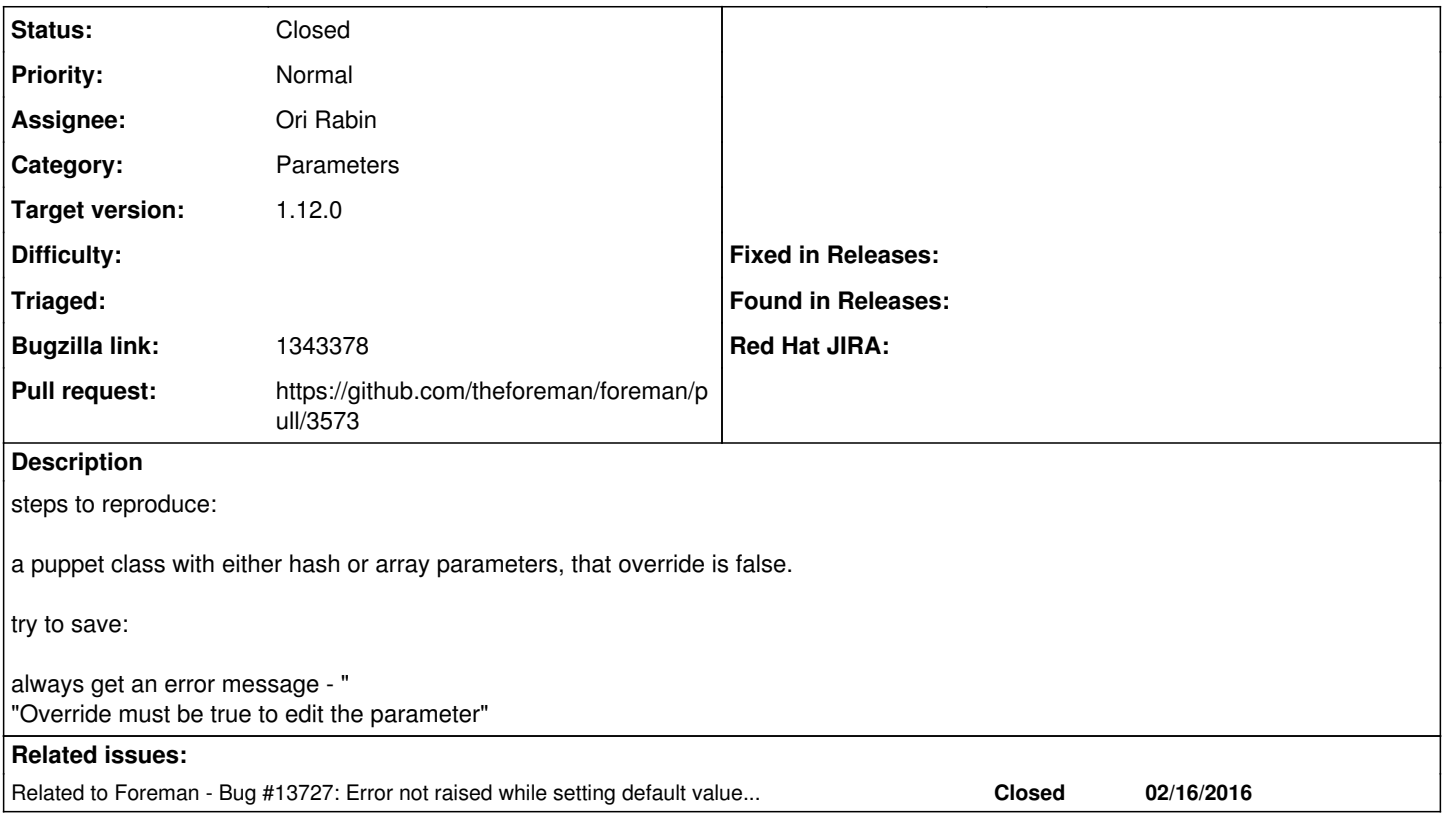

## **Associated revisions**

## **Revision 85c9be5a - 06/30/2016 04:21 AM - Ori Rabin**

Fixes #15308 - Override validation doesn't run without changes

# **Revision 2ecf3ff9 - 07/01/2016 08:12 AM - Ori Rabin**

Fixes #15308 - Override validation doesn't run without changes

(cherry picked from commit 85c9be5a6ed9b593214cf3bc9de2f29960a2a25a)

#### **History**

# **#1 - 06/06/2016 10:08 AM - Dominic Cleal**

*- Related to Bug #13727: Error not raised while setting default value when 'Override' set to False for parameter. added*

# **#2 - 06/06/2016 10:09 AM - Dominic Cleal**

- *Category set to Parameters*
- *translation missing: en.field\_release set to 136*

## **#3 - 06/06/2016 10:12 AM - Ori Rabin**

- *Status changed from New to Assigned*
- *Assignee set to Ori Rabin*

## **#4 - 06/06/2016 02:22 PM - The Foreman Bot**

- *Status changed from Assigned to Ready For Testing*
- *Pull request https://github.com/theforeman/foreman/pull/3573 added*

## **#5 - 06/07/2016 04:53 AM - Tomer Brisker**

*- Bugzilla link set to 1343378*

#### **#6 - 06/07/2016 07:46 AM - Tomer Brisker**

note: this bug also prevents saving any smart class parameter without changes when viewing from the smart class parameter edit form.

## **#7 - 06/07/2016 07:49 AM - Tomer Brisker**

This fails in the class view only for array/hash values with inactive matchers, since the lookup value is changed (this is before it is parsed back into a ruby object - so it changes from object to string), causing the nested attribute to have nested\_records\_changed\_for\_autosave? set to true, and thus running the validation on it.

#### **#8 - 06/30/2016 05:02 AM - Ori Rabin**

- *Status changed from Ready For Testing to Closed*
- *% Done changed from 0 to 100*

Applied in changeset [85c9be5a6ed9b593214cf3bc9de2f29960a2a25a.](https://projects.theforeman.org/projects/foreman/repository/foreman/revisions/85c9be5a6ed9b593214cf3bc9de2f29960a2a25a)